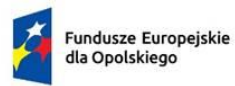

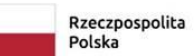

Dofinansowane przez<br>Unię Europejską  $\langle \rangle$ 

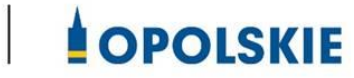

**Załącznik nr 7 do Umowy**

## **Wniosek o dodanie osoby zarządzającej projektem.**

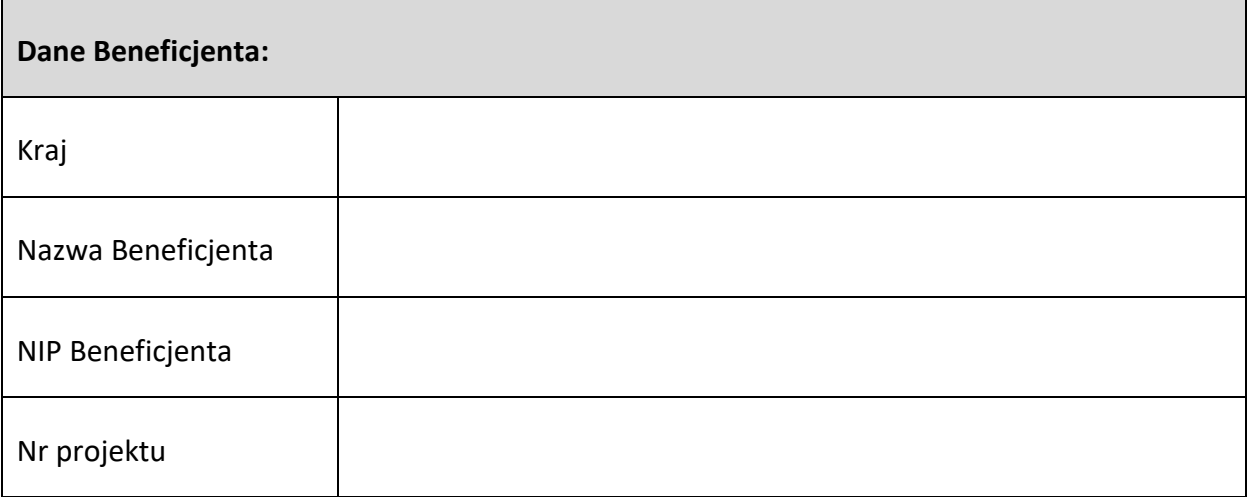

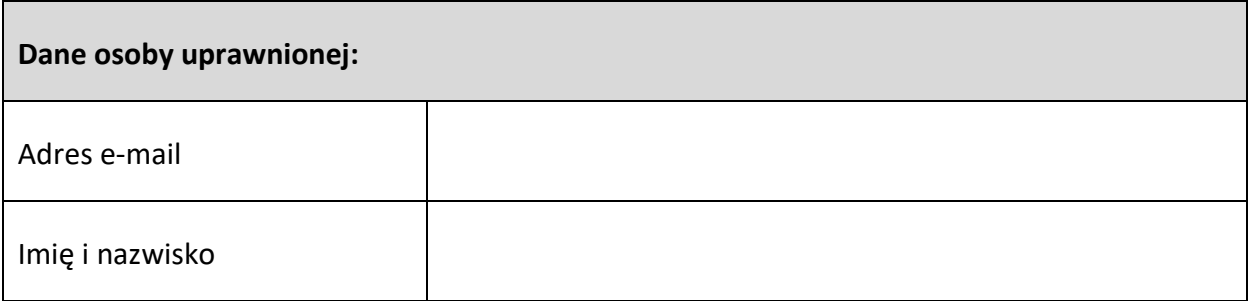

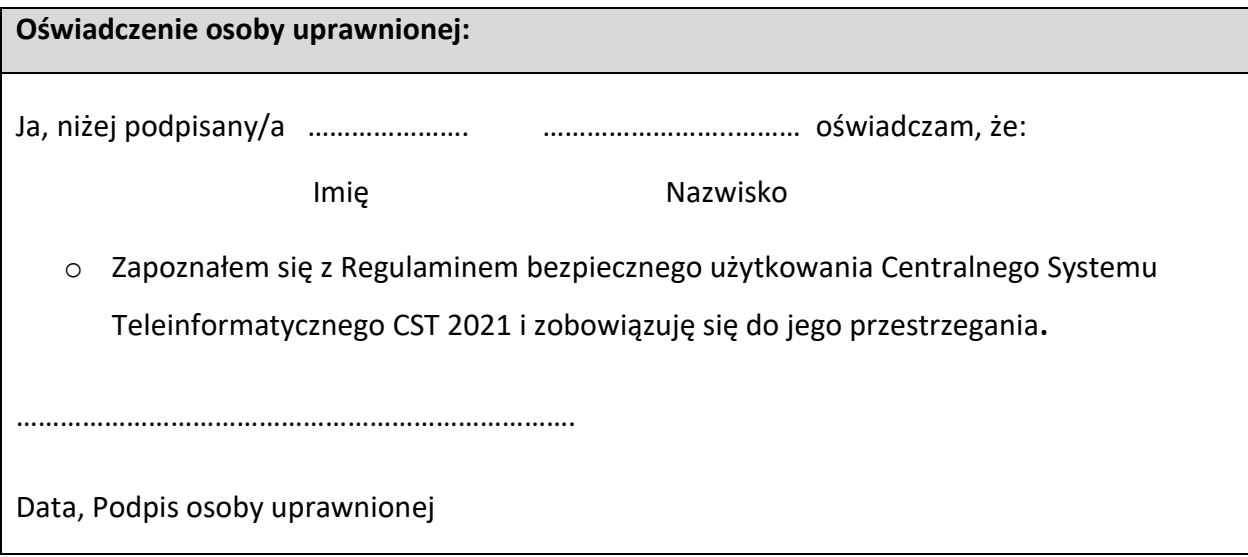